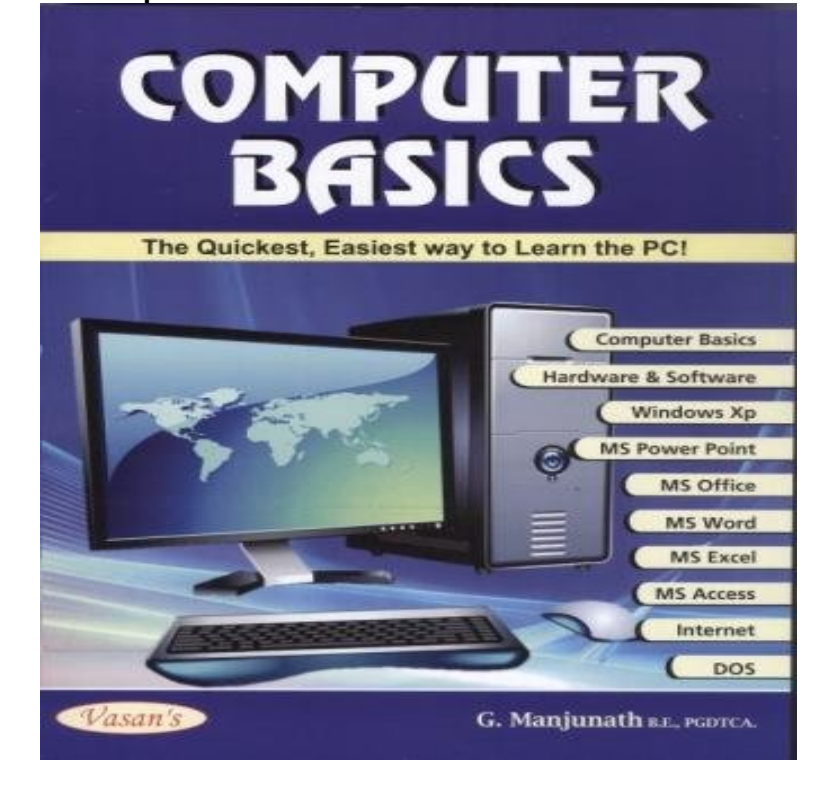

The software is the instructions that makes the computer work. Software is held either on your computers hard disk, CD-ROM,. DVD or on a diskette (floppy disk) .Jargon-free tutorials for computer beginners. These free, printable guides contain clear pictures and diagrams, and show learners how to use a computer in no.Computers, by our above definition, have been around for thousands of years. One of the earliest computers was the abacus, series of beads arranged on metal .Basics of Computers Introduction - Learn Basics of Computers in simple and easy steps starting from basic to advanced concepts with examples including.Welcome to a short, easy-to-master, web based course on basic computer skills. Our goal is to give you a solid foundation. Once you have understood these.Learn how to overcome the intimidation of computers and use this technology to better your life.In this course we're going to challenge what it means to be digitally literate by pulling back the curtain of how computers work. By the end of this course you.Learn computer basics with Alison's free computer classes. Free online computer courses are convenient for all learners interested in digital literacy.COMPUTER BASICS. Follow the links below for internet tutorials, presentations, interactive games and text on the basic use of computers. Courses Home Your computer Using the web Email  $\&$ sharing Living & interests Safety & privacy Glossary Computer basics Hardware Data backup.Learn about using a computer or mobile device such as a phone or tablet. This subject covers basic skills such using a keyboard, a mouse or a touchscreen.In Computer Basics we teach skills needed for successful computing using a mixed-method approach of exercises and lectures. We have.Welcome to Computer Basics is a complete introduction to Microsoft's newest operating system Windows 10 and all its exciting new features.Building a computer from scratch gives you the perfect machine for your Today, we're going to start with a little computer hardware basics.Learn the computer basics necessary to explore all that your computer can do. We teach classes in how to use your computer and how to navigate Windows.For new, or about to be new computer owners, the Computer Fundamentals course will help develop your computer skills and teach all the basics of using the .

[PDF] Play Time: Longman Recorder Course

[PDF] The Caribbean Cruising Handbook: A Planning Guide For Charterers And Private Owners

[PDF] Women In Early Texas

[PDF] The Post-war Mind Of Germany And Other European Studies

[\[PDF\] The Substantive Law Of The EU: The](http://jekunthetbestejezelfworden.com/sepetyxyp.pdf) Four Freedoms

[\[PDF\] The Cult Of Othin: An Essay In The Ancient Religion Of The North](http://jekunthetbestejezelfworden.com/vefehylu.pdf)

[\[PDF\] But How Do You Teach Writing: A Simple Guide For All Tea](http://jekunthetbestejezelfworden.com/jehugewu.pdf)chers